2021 年 11 月 7 日 V02-00

GA校友会 HP委員会

## 例:サボテン「般若」を拡大表示する場合

①下記 GA 校友会 HP「ギャラリー」をクリックする。

ギャラリー [| gakoyukai](https://www.gakoyukai.com/gallery)

②ギャラリー内の「サボテン「般若」」の作品をクリックする。

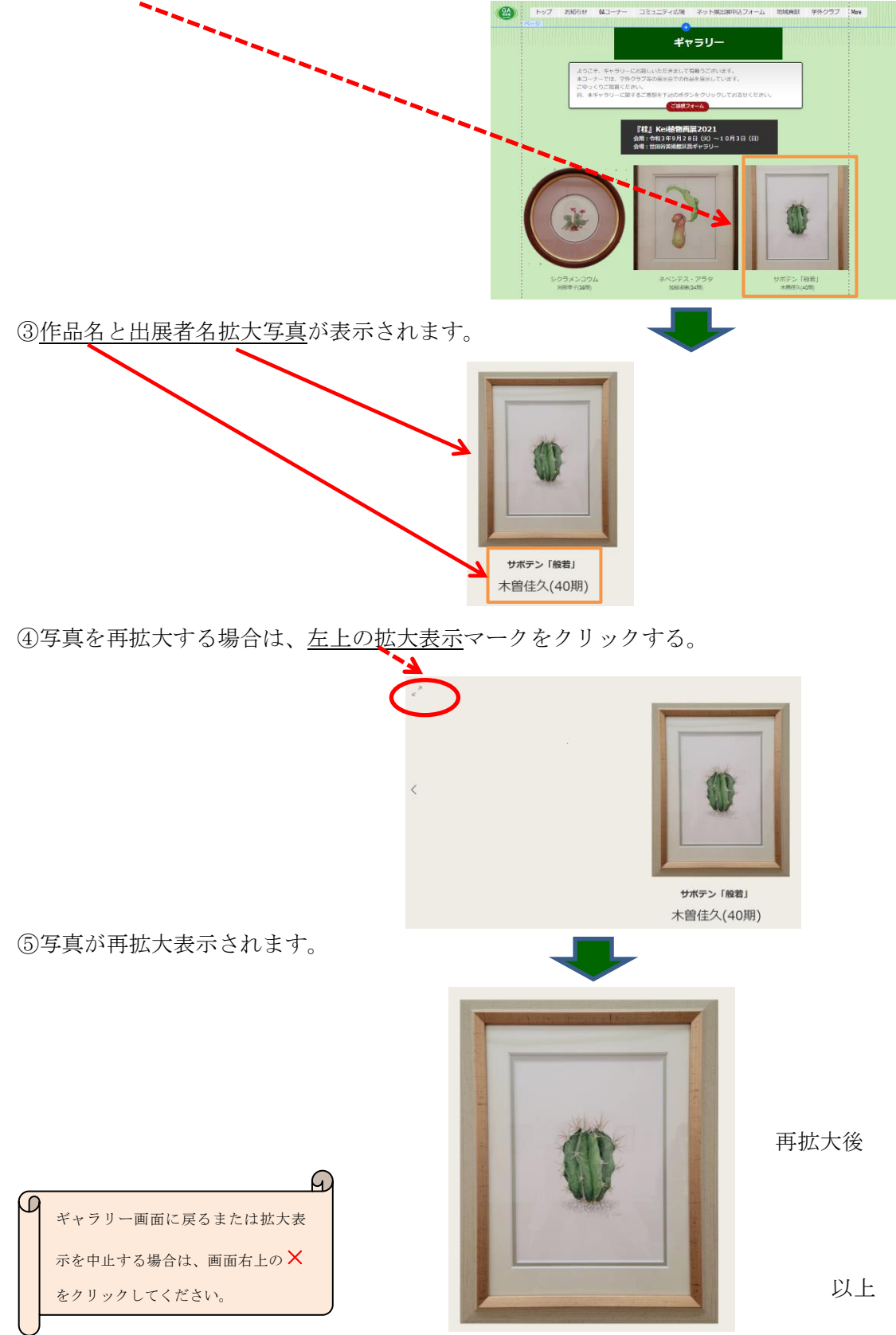